# ATI-Software – Fallstudie/Erfolgsstorys

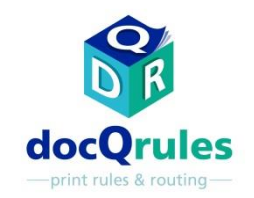

### Korrektur der Klickgebühr für Drucker

#### das Problem

•Eine Anwaltskanzlei, die für ihre Bürogeräte einen Kopiengebühr-Vertrag abgeschlossen hatte, konfigurierte alle ihre Bürodrucker so, dass standardmäßig beidseitig gedruckt wurde, um Papierkosten zu sparen. Anschließend wurde entdeckt, dass bei einem Druckertyp zusätzliche Kosten entstanden: wenn aus mehreren Seiten bestehende Jobs mit einer ungeraden Anzahl Seiten gedruckt wurden, zählte der Drucker einen Doppelklick auf der letzten Seite, obwohl nur eine Seite des Blatts bedruckt wurde.

Alle Drucker sind für automatischen beidseitigen Druck konfiguriert, um

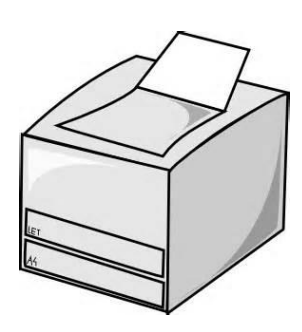

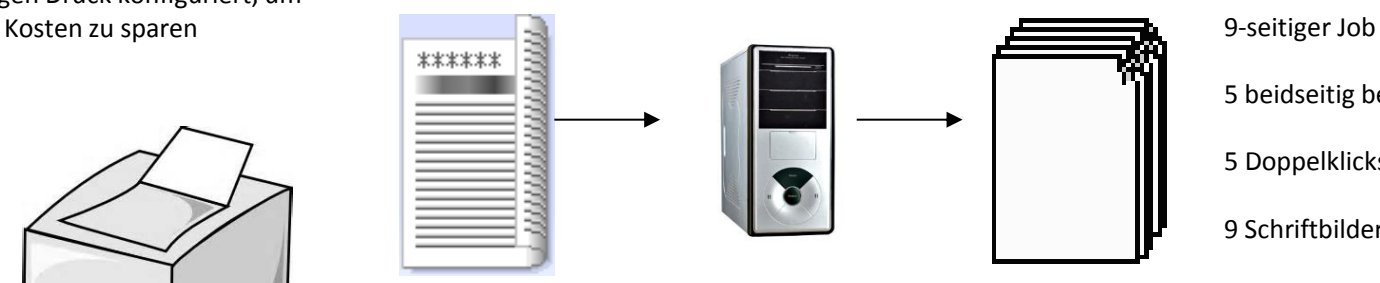

- 
- 5 beidseitig bedruckte Blätter
- 5 Doppelklicks
- 9 Schriftbilder, aber
- Gesamtklicks: 10

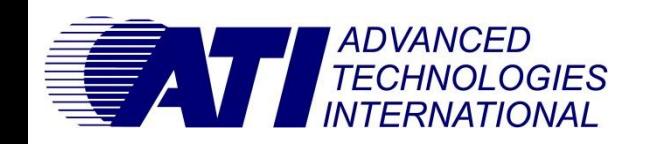

# ATI-Software – Fallstudie/Erfolgsstorys

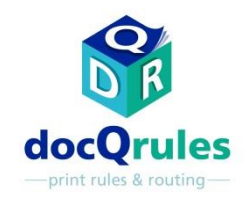

#### Korrektur der Klickgebühr für Drucker

## Die Lösung

•Mithilfe des erweiterten Modus in docQrules wurde ein benutzerdefiniertes Skript angewendet, um aus mehreren Seiten bestehende Jobs mit einer ungeraden Anzahl bedruckter Seiten in zwei Jobs zu unterteilen und die Seiten dann nahtlos zusammen auszudrucken. Wenn die erste Komponente ein Job mit einer geraden Anzahl gedruckter Seiten war und danach eine einzelne Seite als letzte Komponente folgte, wurde der fehlerhafte Doppelklick vermieden.

Alle Drucker sind für automatischen beidseitigen Druck konfiguriert, um Kosten zu sparen

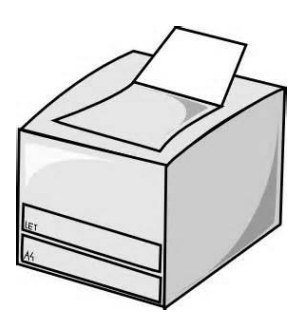

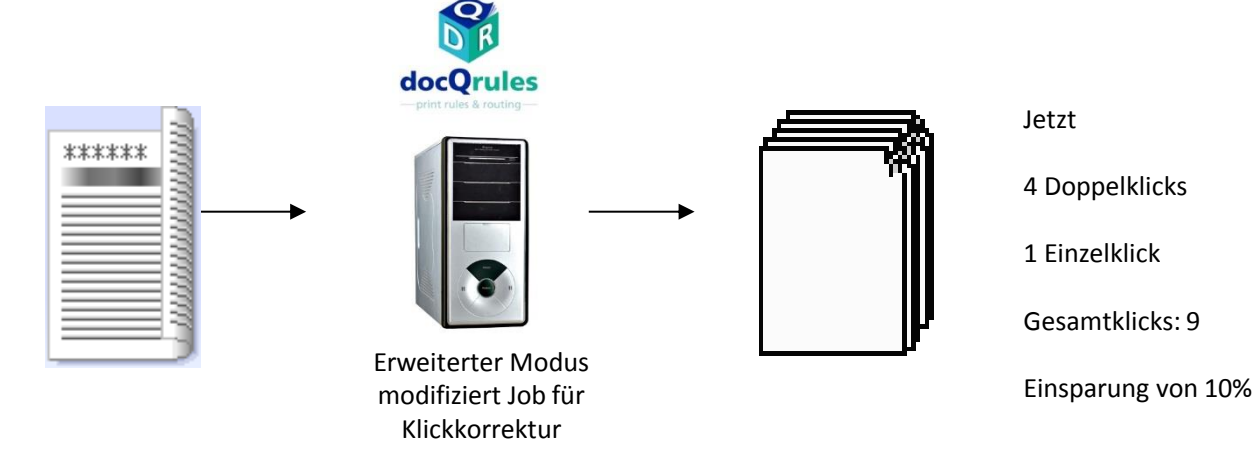

Vorteile •Das Doppelklick-Problem wurde mit daraus resultierenden Kosteneinsparungen gelöst.

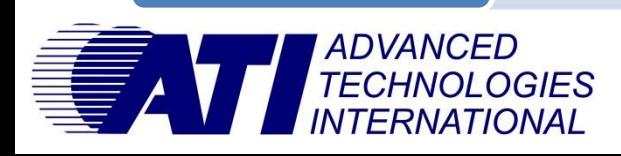